## **DIGITAL NATION**

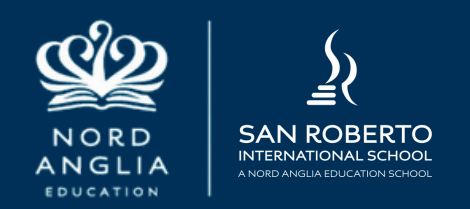

 $\mathbf{x}$  $\infty$  $\ddot{ }$ 

## **Create an Apple ID for your child**

 $\ddot{ }$ 

**Instead of sharing an account with your child, which can give them unwanted access to your personal data, create a Child Apple ID for them. Then you can easily set age-based parental controls, and they can use Family Sharing, Messages, the App Store, and other Apple services.**

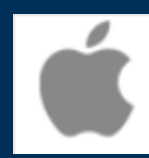

**ISR** 

Create an Apple ID for your child support.apple.com

> **When you add a [child](https://support.apple.com/guide/iphone/add-family-sharing-members-iph8f958ab3f/17.0/ios/17.0) to your Family Sharing group or set up a device for a child, you can [customize](https://support.apple.com/guide/iphone/set-up-a-childs-device-iphfd0b65920/17.0/ios/17.0) parental controls from the start. You can change those settings at any time.**

> **Follow the onscreen instructions during setup to add any of the following:**

- **Age-related restrictions for content in apps, books, TV shows, and movies**
- **Downtime and limits for specific apps**
- **Restrictions for who your child can communicate with**
- **Approvals for purchases or free downloads**

Use parental controls on your child's iPhone, iPad, and iPod touch

support.apple.com

## **DIGITAL NATION**

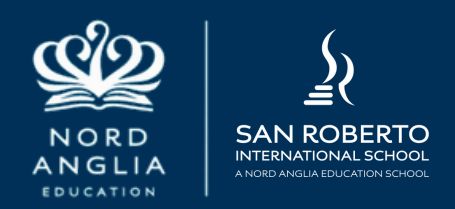

 $\mathbf{x}$ 

 $x - x$ 

 $\mathbf{x}$ 

 $\mathbf{x}$ 

 $\mathbf{x}$  $\mathbf{x}$  $\mathbf{x}$  $\mathbf{x}$  $\mathbf{x}$ 

 $\times$   $\times$ 

## **Crear un Apple ID para tu hijo**

 $\mathbf{x}$  $\mathbf{x}$  $\ddot{\phantom{1}}$ 

**En lugar de compartir una cuenta con tu hijo, lo que puede darle acceso no deseado a tus datos personales, créale un Apple ID. Luego, puedes configurar fácilmente los controles parentales basados en la edad, y tu hijo puede usar Compartir en familia, Mensajes, App Store y otros servicios de Apple.**

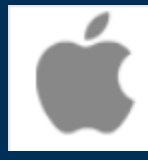

**ISR** 

Crear un Apple ID para tu hijo En lugar de compartir una cuenta con tu hijo, lo que puede darle acceso n... support.apple.com

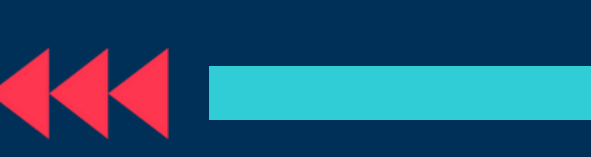

**Cuando agregas un niño a tu grupo de Compartir en familia o configuras un dispositivo para un niño, puedes personalizar los controles parentales desde el principio. Puede cambiar esa configuración en cualquier momento.**

**Siga las instrucciones en pantalla durante la configuración para agregar cualquiera de los siguientes:**

- **Restricciones relacionadas con la edad para el contenido de aplicaciones, libros, programas de televisión y películas**
- **Tiempo de inactividad y límites para aplicaciones específicas**
- **Restricciones sobre con quién puede comunicarse su hijo**
- **Aprobaciones para compras o descargas gratuitas**

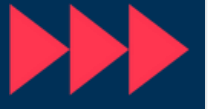

**Usar los controles parentales** en el iPhone, iPad y iPod touch de tus hijos

support.apple.com